## Package 'flightsbr'

May 5, 2022

Type Package

Title Download Flight and Airport Data from Brazil

Version 0.2.0

Date 2022-04-06

Description Download flight and airport data from Brazil's Civil Aviation Agency (ANAC) <<https://www.gov.br/anac>>. The data includes detailed information on all aircrafts, aerodromes, airports, and airport movements registered in ANAC, on airfares and on every international flight to and from Brazil, as well as domestic flights within the country.

License MIT + file LICENSE

URL <https://github.com/ipeaGIT/flightsbr>

#### BugReports <https://github.com/ipeaGIT/flightsbr/issues>

Depends  $R (= 2.10)$ 

- **Imports** data.table  $(>= 1.14.0)$ , httr  $(>= 1.4.1)$ , parzer, pbapply, rvest
- **Suggests** dplyr, ggplot2 ( $> = 3.3.1$ ), rmarkdown ( $> = 2.6$ ), knitr, testthat

VignetteBuilder knitr

Encoding UTF-8

NeedsCompilation yes

RoxygenNote 7.1.2

Author Rafael H. M. Pereira [aut, cre] (<<https://orcid.org/0000-0003-2125-7465>>), Ipea - Institute for Applied Economic Research [cph, fnd]

Maintainer Rafael H. M. Pereira <rafa.pereira.br@gmail.com>

Repository CRAN

Date/Publication 2022-05-05 12:50:14 UTC

### <span id="page-1-0"></span>R topics documented:

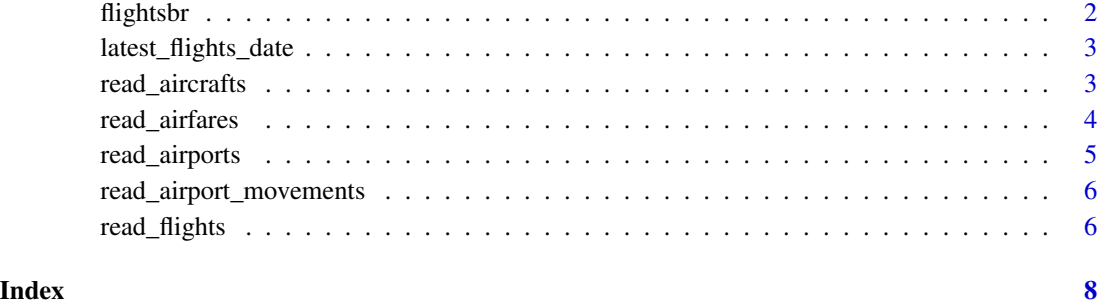

flightsbr *flightsbr: Download Flight and Airport Data from Brazil*

#### Description

Download flight and airport data from Brazil's Civil Aviation Agency (ANAC) [https://www.gov.](https://www.gov.br/anac) [br/anac](https://www.gov.br/anac). The data includes detailed information on all aircrafts, aerodromes, airports, and airport movements registered in ANAC, and on every international flight to and from Brazil, as well as domestic flights within the country.

#### Usage

Please check the vignettes and data documentation on the [website.](https://ipeagit.github.io/flightsbr/)

#### Author(s)

Maintainer: Rafael H. M. Pereira <rafa.pereira.br@gmail.com> [\(ORCID\)](https://orcid.org/0000-0003-2125-7465)

Other contributors:

• Ipea - Institute for Applied Economic Research [copyright holder, funder]

#### See Also

Useful links:

- <https://github.com/ipeaGIT/flightsbr>
- Report bugs at <https://github.com/ipeaGIT/flightsbr/issues>

<span id="page-2-0"></span>latest\_flights\_date *Check the date of the latest flight data available*

#### Description

Check the date of the latest flight data available

#### Usage

```
latest_flights_date()
```
#### Value

A numeric date in the format yyyymm.

#### Examples

```
## Not run: if (interactive()) {
latest_date <- latest_flights_date()
}
## End(Not run)
```
<span id="page-2-1"></span>read\_aircrafts *Download aircrafts data from Brazil*

#### Description

Download data of all aircrafts registered in the Brazilian Aeronautical Registry (Registro Aeronáutico Brasileiro - RAB), organized by the Brazilian Civil Aviation Agency (ANAC). A description of all variables included in the data is available at [https://www.gov.br/anac/pt-br/sistemas/](https://www.gov.br/anac/pt-br/sistemas/rab) [rab](https://www.gov.br/anac/pt-br/sistemas/rab).

#### Usage

```
read_aircrafts(showProgress = TRUE)
```
#### Arguments

showProgress Logical. Defaults to TRUE display progress.

#### Value

A "data.table" "data.frame" object. All columns are returned with class of type "character".

#### See Also

Other download flight data: [read\\_flights\(](#page-5-1))

#### Examples

```
## Not run: if (interactive()) {
# Read aircrafts data
aircrafts <- read_aircrafts(showProgress = TRUE)
}
```
## End(Not run)

read\_airfares *Download data on airfares flights in Brazil*

#### Description

Download data on air fares of domestic and international flights in Brazil. The data is collected by Brazil's Civil Aviation Agency (ANAC). A description of all variables included in the data for domestic airfares is available at [https://www.anac.gov.br/acesso-a-informacao/dados-aberto](https://www.anac.gov.br/acesso-a-informacao/dados-abertos/areas-de-atuacao/voos-e-operacoes-aereas/tarifas-aereas-domesticas/46-tarifas-aereas-domesticas)s/ [areas-de-atuacao/voos-e-operacoes-aereas/tarifas-aereas-domesticas/46-tarifas-aereas-domesticas](https://www.anac.gov.br/acesso-a-informacao/dados-abertos/areas-de-atuacao/voos-e-operacoes-aereas/tarifas-aereas-domesticas/46-tarifas-aereas-domesticas). A description of all variables included in the data for international airfares is available at [https://](https://www.gov.br/anac/pt-br/assuntos/dados-e-estatisticas/microdados-de-tarifas-aereas-comercializadas) [www.gov.br/anac/pt-br/assuntos/dados-e-estatisticas/microdados-de-tarifas-aereas-comercializadas](https://www.gov.br/anac/pt-br/assuntos/dados-e-estatisticas/microdados-de-tarifas-aereas-comercializadas).

#### Usage

```
read_airfares(
  date = 202001,
  domestic = TRUE,showProgress = TRUE,
  select = NULL
)
```
Arguments

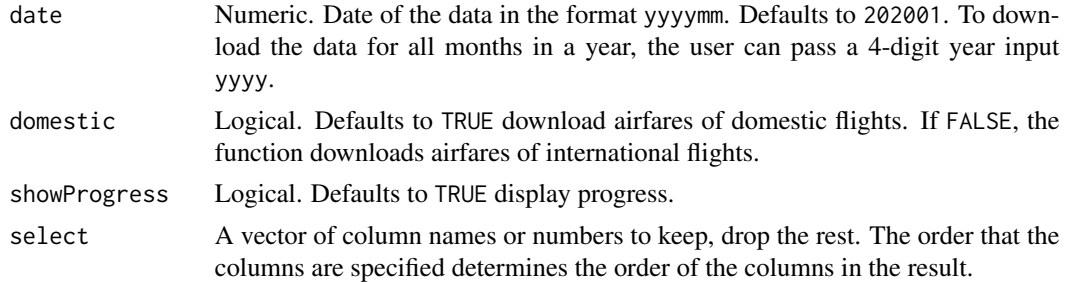

#### Value

A "data.table" "data.frame" object. All columns are returned with class of type "character".

<span id="page-3-0"></span>

#### <span id="page-4-0"></span>read\_airports 5

#### Examples

```
## Not run: if (interactive()) {
# Read air fare data
af_201506 \leftarrow read_airfaces(data = 201506, domestic = TRUE)af_2015 \leftarrow read_airfaces(data = 2015, domestic = TRUE)}
## End(Not run)
```
read\_airports *Download airports data from Brazil*

#### Description

Download data of all airports and aerodromes registered in Brazil's Civil Aviation Agency (ANAC). Data source: https://www.gov.br/anac/pt-br/assuntos/regulados/aerodromos/lista-de-aerodromos-civis-ca The data dictionary for public airports can be found at [https://www.anac.gov.br/acesso-a-info](https://www.anac.gov.br/acesso-a-informacao/dados-abertos/areas-de-atuacao/aerodromos/lista-de-aerodromos-publicos-v2/70-lista-de-aerodromos-publicos-v2)rmacao/ [dados-abertos/areas-de-atuacao/aerodromos/lista-de-aerodromos-publicos-v2/70-lista-de-aerodromos-publicos-v2](https://www.anac.gov.br/acesso-a-informacao/dados-abertos/areas-de-atuacao/aerodromos/lista-de-aerodromos-publicos-v2/70-lista-de-aerodromos-publicos-v2). The data dictionary for private airports can be found at [https://www.anac.gov.br/acesso-a-info](https://www.anac.gov.br/acesso-a-informacao/dados-abertos/areas-de-atuacao/aerodromos/lista-de-aerodromos-privados-v2)rmacao/ [dados-abertos/areas-de-atuacao/aerodromos/lista-de-aerodromos-privados-v2](https://www.anac.gov.br/acesso-a-informacao/dados-abertos/areas-de-atuacao/aerodromos/lista-de-aerodromos-privados-v2).

#### Usage

read\_airports(type = "all", showProgress = TRUE)

#### **Arguments**

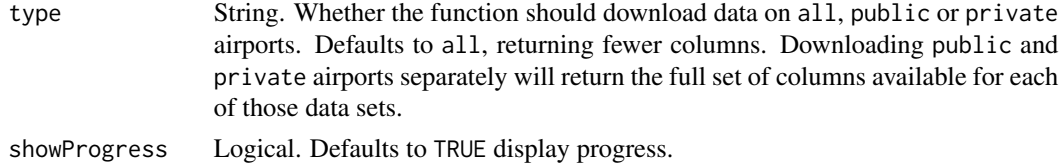

#### Value

A "data.table" "data.frame" object.

#### Examples

```
## Not run: if (interactive()) {
# Read airports data
all_airports <- read_airports(type = 'all')
public_airports <- read_airports(type = 'public')
private_airports <- read_airports(type = 'private')
}
## End(Not run)
```

```
read_airport_movements
```
*Download airport movement data from Brazil*

#### Description

Download airport movements data from Brazil's Civil Aviation Agency (ANAC). The data covers all passenger, aircraft, cargo and mail movement data from airports regulated by ANAC. Data only available from Jan 2019 onwards. A description of all variables included in the data is available at [https://www.anac.gov.br/acesso-a-informacao/dados-abertos/areas-de-atuacao/oper](https://www.anac.gov.br/acesso-a-informacao/dados-abertos/areas-de-atuacao/operador-aeroportuario/operador-aeroportuario-dados-de-movimentacao-aeroportuaria/metadados-do-conjunto-de-dados-dados-de-movimentacao-aeroportuaria)ador-aeroportuario/ [operador-aeroportuario-dados-de-movimentacao-aeroportuaria/metadados-do-conjunto-de-dados-dados-de-movimentacao-aeroportuaria](https://www.anac.gov.br/acesso-a-informacao/dados-abertos/areas-de-atuacao/operador-aeroportuario/operador-aeroportuario-dados-de-movimentacao-aeroportuaria/metadados-do-conjunto-de-dados-dados-de-movimentacao-aeroportuaria).

#### Usage

```
read_airport_movements(date = 202001, showProgress = TRUE)
```
#### **Arguments**

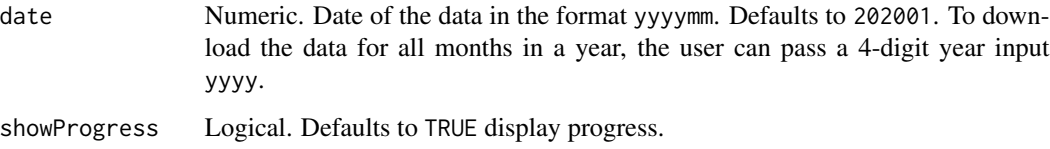

#### Value

A "data.table" "data.frame" object. All columns are returned with class of type "character".

#### Examples

```
## Not run: if (interactive()) {
# Read airport movement data
amov202006 <- read_airport_movements(date = 202006)
amov2020 <- read_airport_movements(date = 2020)
}
## End(Not run)
```
<span id="page-5-1"></span>read\_flights *Download flight data from Brazil*

#### <span id="page-6-0"></span>read\_flights 7

#### Description

Download flight data from Brazil's Civil Aviation Agency (ANAC). The data includes detailed information on every international flight to and from Brazil, as well as domestic flights within the country. The data include flight-level information of airports of origin and destination, flight duration, aircraft type, payload, and the number of passengers, and several other variables. A description of all variables included in the data is available at [https://www.gov.br/anac/pt-br/assuntos/](https://www.gov.br/anac/pt-br/assuntos/regulados/empresas-aereas/Instrucoes-para-a-elaboracao-e-apresentacao-das-demonstracoes-contabeis/descricao-de-variaveis) [regulados/empresas-aereas/Instrucoes-para-a-elaboracao-e-apresentacao-das-demon](https://www.gov.br/anac/pt-br/assuntos/regulados/empresas-aereas/Instrucoes-para-a-elaboracao-e-apresentacao-das-demonstracoes-contabeis/descricao-de-variaveis)stracoes-contabeis/ [descricao-de-variaveis](https://www.gov.br/anac/pt-br/assuntos/regulados/empresas-aereas/Instrucoes-para-a-elaboracao-e-apresentacao-das-demonstracoes-contabeis/descricao-de-variaveis).

#### Usage

```
read_flights(
  date = 202001,type = "basica",
  showProgress = TRUE,
  select = NULL
)
```
#### Arguments

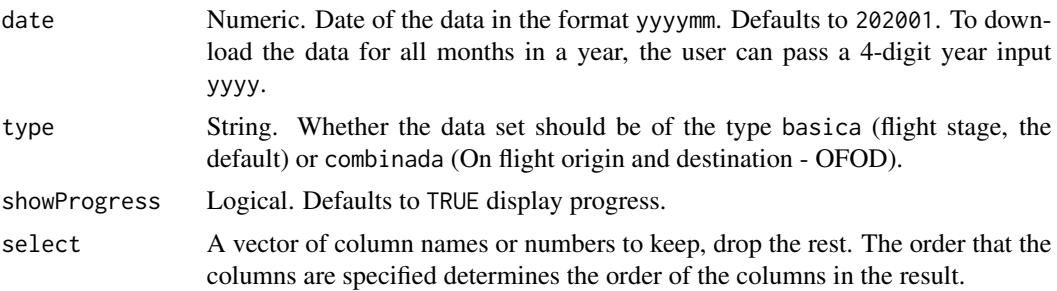

#### Value

A "data.table" "data.frame" object. All columns are returned with class of type "character".

#### See Also

Other download flight data: [read\\_aircrafts\(](#page-2-1))

#### Examples

```
## Not run: if (interactive()) {
# Read flights data
f201506 <- read_flights(date = 201506)
f2015 \leftarrow \text{read\_flights}(date = 2015)
}
## End(Not run)
```
# <span id="page-7-0"></span>Index

∗ download air fares data read\_airfares, [4](#page-3-0) ∗ download airport data read\_airports, [5](#page-4-0) ∗ download airport movement data read\_airport\_movements, [6](#page-5-0) ∗ download flight data read\_aircrafts, [3](#page-2-0) read\_flights, [6](#page-5-0) ∗ support function latest\_flights\_date, [3](#page-2-0) \_PACKAGE *(*flightsbr*)*, [2](#page-1-0)

flightsbr, [2](#page-1-0) flightsbr-package *(*flightsbr*)*, [2](#page-1-0)

latest\_flights\_date, [3](#page-2-0)

read\_aircrafts, [3,](#page-2-0) *[7](#page-6-0)* read\_airfares, [4](#page-3-0) read\_airport\_movements, [6](#page-5-0) read\_airports, [5](#page-4-0) read\_flights, *[4](#page-3-0)*, [6](#page-5-0)